# **como encerrar conta na bet365**

- 1. como encerrar conta na bet365
- 2. como encerrar conta na bet365 :jogos360 com
- 3. como encerrar conta na bet365 :jogo de aposta de times como funciona

#### **como encerrar conta na bet365**

#### Resumo:

**como encerrar conta na bet365 : Depósito relâmpago! Faça um depósito em mka.arq.br e desfrute de um bônus instantâneo para jogar mais!** 

#### contente:

do e selecionar o recurso Bet Construtor no cabeçalho. Você verá todos os mercados níveis e suas odds do Bet construtor serão calculadas com a adição de cada seleção. rsos de Aposta - Ajuda bet365 help.bet365 : esportes: recursos de apostas ; recursos: avigate do criador de aposta para a classificação esportiva ou o evento selecionado. e

Entre na como encerrar conta na bet365 conta e navegue até o link In-Play na parte inferior da página inicial.

lquer evento com um ícone de reprodução ao lado dele estará disponível para assistir streaming ao vivo. Para assistir, tudo que você precisa é de uma conta financiada ou ra ter feito uma aposta nas últimas 24 horas. Sports Live Streaming - Promoções -

extra.bet365 : esportes-live-streaming Plus, se você já violou seus termos de

única maneira de contornar isso é entrar em como encerrar conta na bet365 contato com o suporte ao cliente ou

ocurar outra plataforma de apostas on-line na internet. Bet365 Conta Restrita - Por que a conta Bet 365 é bloqueada? Leadership.ng :

bet365-conta-restrito-por-porque-é-bet365 conta

### **como encerrar conta na bet365 :jogos360 com**

### **Comprende o Que é o Quantum Roulette e como Jogar no Bet365**

O Quantum Roulette é um jogo popular entre os jogadores de roulette, pois oferece a eles uma chance de ganhar mais se apostarem em como encerrar conta na bet365 um único número. O jogo utiliza a roda da roulelle européia tradicional, mas possui cinco multiplicadores que podem aumentar as ganâncias em como encerrar conta na bet365 números aleatórios.

Neste artigo, vamos te explicar como jogar Quantum Roulette no Bet365 e te dar detalhes importantes sobre as probabilidades e os pagamentos oferecidos neste emocionante jogo.

## **O Que é o Quantum Roulette?**

Quantum Roulette é uma variação do jogo de casino clássico roulette, que utiliza regras e probabilidades semelhantes a rouldura européia tradicional.

A principal diferença é que cinco números aleatórios selecionados antes de cada rodada recebem

multiplicadores, que aumentam a quantia que você pode ganhar. Ser sorteado com um desses números pode resultar em como encerrar conta na bet365 pagamentos significativamente maiores do que aqueles oferecidos nos jogos de roulette tradicionais.

# **Como Jogar Quantum Roulette no Bet365**

- Cadastre-se ou entre no Bet365 e acesse a seção /artigo/Candy-Bonanza-2024-07-29-id-● 16162.html para se juntar à emoção do Quantum Roulette em como encerrar conta na bet365 tempo real.
- O croupier girará a roda da roulette e você pode fazer suas apostas em como encerrar conta na bet365 um número individual ou em como encerrar conta na bet365 um grupo de números.
- Antes de cada nova rodada, cinco números aleatórios são selecionados para incluir nos multiplicadores

Multiplicador Probabilidade Payout

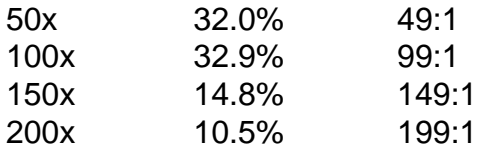

Se o croupier anunciar que uma das apostas que você fez caiu em como encerrar conta na bet365 um dos números qualificados, suas ganâncias são multiplicadas de acordo com a relação pagamento a seguir. Em caso de sortear um dos número com um multiplicador 200x, prepare-se para celebrar um possível grande prêmio.

Então, sumarizando, Quantum Roulette pode ser uma forma altamente divertida e emocionante de jogar roulette ao vivo contra revendedores humanos.

# **Conclusão**

Se você é um

### **Como aplicar suas apostas no Bet365 no Brasil**

Se é um amante de esportes e gosta de apostar nos seus jogos favoritos, então é provável que esteja familiarizado com a popular casa de apostas online, o Bet365. No entanto, sabia que você pode levar as suas apostas sempre consigo, independentemente do seu localização atual? Neste artigo, vamos ensinar como apostar no Bet364 no Brasil usando uma ferramenta simples, porém poderosa - uma VPN (Virtual Private Network).

### **Por que eu preciso usar uma VPN para apostar no Bet365 do Brasil?**

Se você já tentou acessar a como encerrar conta na bet365 conta Bet365 do Brasil, é provável que tenha enfrentado algumas limitações geográficas e mensagens frustrantes informando que o site está disponível apenas em como encerrar conta na bet365 determinados países. Isso ocorre devido a restrições e leis diferentes para apostas online em como encerrar conta na bet365 diferentes partes do mundo. Um VPN pode contornar essas restrições, fornecendo-lhe um acesso ilimitado e seguro à como encerrar conta na bet365 conta Be365, independentemente de onde estiver.

# **Como usar uma VPN para apostar no Bet365 do Brasil**

- 1. Escolha uma VPN confiável: Existem muitos fornecedores de VPN no mercado, mas é importante escolher uma que priorize a confiança, a segurança e a estabilidade. CyberGhost, ExpressVPN e NordVPN são exemplos de boas opções.
- 2. Instale o software VPN: Depois de escolher uma VPN, baixe e instale o Software no seu dispositivo. Lembre-se de ler as políticas de privacidade e os termos de serviço antes de instalar o software.
- Escolha um servidor VPN dentro de como encerrar conta na bet365 região: Para apostar no 3. Bet365 no Brasil, conecte-se a um servidorVPN localizado no Reino Unido ou em como encerrar conta na bet365 uma outra região em como encerrar conta na bet365 que o Bet364 esteja disponível.
- Acesse o site Bet365: Agora que está conectado a um servidor VPN, acesse a 4. /artice/casino-no-deposito-2024-07-29-id-18042.html (em inglês) e faça seu log in.
- 5. Comece a apostar: Está tudo pronto! Agora você pode acessar toda a linha de apostas do Bet365 como se estivesse fisicamente naquela região.

## **Outros benefícios significativos da utilização de uma VPN ao apostar no Bet365:**

- Maior anonimato e segurança online: Ao utilizar uma VPN, está protegendo todas as suas informações pessoais e dados de tráfego online de hackers e outras ameaças online.
- Acesso contínuo a seus jogos ao viajar: Agora pode levar o Bet365 sempre consigo quando viajar, sem se preocupar em como encerrar conta na bet365 perder uma aposta por culpa de restrições de geolocalização.
- Evite a censura online: Viajar para países com forte censura online e bloqueio de sites tem agora um desafio menor.

#### **Conclusão:**

Apostar no Bet365 enquanto estiver no Brasil já não é mais um problema graças ao uso de uma VPN. Utilize uma VNP confiável como CyberGhost, ExpressVPN ou NordVPN para proteger as suas informações online e ultrapassar restrições geográficas enquanto se divirta com as apostas no seu site preferido de apostas. Ótima sorte!

### **como encerrar conta na bet365 :jogo de aposta de times como funciona**

## **Ressurgência de Ideias Socialistas entre Jovens Americanos**

No início do século XXI, como encerrar conta na bet365 um cenário inesperado, o país com a história mais capitalista do mundo, os Estados Unidos, testemunharam um aumento de interesse como encerrar conta na bet365 ideias, valores e propostas de políticas socialistas e comunistas entre seus cidadãos, especialmente entre os jovens. Isso despertou o interesse como encerrar conta na bet365 reexaminar e reviver a história socialista e comunista nos EUA.

#### **Um Novo Olhar Sobre o Partido Comunista Americano**

Após a renovação do interesse por ideias socialistas e comunistas, um editor de uma grande editora de Nova Iorque entrou como encerrar conta na bet365 contato com o autor, que havia escrito três livros sobre o assunto décadas antes. Eles perceberam que havia um potencial público-alvo para um novo livro que narrasse a história do Partido Comunista dos EUA, desde como encerrar conta na bet365 fundação como encerrar conta na bet365 1919 até o colapso da União Soviética como encerrar conta na bet365 1991. O resultado foi o livro "Reds: A Tragédia do Comunismo Americano", lançado como encerrar conta na bet365 2024.

#### **Uma Geração Influenciada pelo Comunismo**

Muitos dos entrevistados do autor pertenciam à chamada "geração YCL" - jovens que se juntaram à Liga da Juventude Comunista (YCL) nos primeiros anos da Grande Depressão e se tornaram membros do partido adulto ao longo da década. Eles lutaram como encerrar conta na bet365 lutas trabalhistas, organizaram sindicatos e escreveram para publicações como o Daily Worker como encerrar conta na bet365 Nova Iorque e o People's World como encerrar conta na bet365 São Francisco.

Embora muitos tenham deixado o partido na década de 1950, por desilusão com as ações de Nikita Khrushchev e a revelação dos crimes de Joseph Stalin, eles mantiveram uma postura reflexiva e dispostos a compartilhar suas experiências com o autor, que as utilizou como encerrar conta na bet365 seu livro.

#### **Uma História ComplexA e Contraditória**

A história do comunismo americano é repleta de contradições e complexidades. Muitos indivíduos se juntaram ao movimento movidos por ideais igualitários, mas acabaram sendo influenciados pela mentalidade autoritária que o partido incentivava. Ao longo do livro, o autor explora essas contradições, resgatando as histórias dos homens e mulheres que viveram esse momento crucial da história americana.

Author: mka.arq.br Subject: como encerrar conta na bet365 Keywords: como encerrar conta na bet365 Update: 2024/7/29 9:00:15